# **Objektorientierte Analyse 36) Analysebeispiel EU-Rent**

Prof. Dr. rer. nat. habil. Uwe Aßmann Institut für Software- und Multimediatechnik Lehrstuhl Softwaretechnologie Fakultät für Informatik TU Dresden Version 13-0.3, 29.06.13

- 1) Beispiel EU-Rent
- 2) Erster Versuch
- 3) Zweite Verfeinerung

4) Dritte

Softwaretechnologie, © Prof. Uwe Aßmann Technische Universität Dresden, Fakultät Informatik

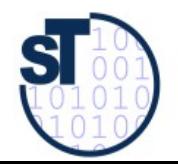

# **Überblick Teil III: Objektorientierte Analyse (OOA)**

- 1. Überblick Objektorientierte Analyse
	- 1. (schon gehabt:) Strukturelle Modellierung mit CRC-Karten
- Strukturelle metamodellgetriebene Modellierung mit UML für das Domänenmodell  $2_{\cdot}$ 
	- 1. Strukturelle metamodellgetriebene Modellierung
	- 2. Modellierung von komplexen Objekten
		- 1. Modellierung von Hierarchien
		- 2. (Modellierung von komplexen Objekten und ihren Unterobjekten)
		- 3. Modellierung von Komponenten (Groß-Objekte)
	- 3. Strukturelle Modellierung für Kontextmodell und Top-Level-Architektur
- 3. Analyse von funktionalen Anforderungen
	- 1. Funktionale Verfeinerung: Dynamische Modellierung und Szenarienanalyse mit Aktionsdiagrammen
	- 2. Funktionale guerschneidende Verfeinerung: Szenarienanalyse mit Anwendungsfällen, Kollaborationen und Interaktionsdiagrammen
	- 3. (Funktionale querschneidende Verfeinerung für komplexe Objekte)
	- Beispiel Fallstudie EU-Rent (36)

 $\overline{2}$ 

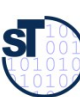

 $\overline{5}$ 

#### Die Autoverleihfirma "EU-Rent"

- EU-Rent ist eine Fallstudie, die von der internationalen Forschungsgemeinschaften zur Demonstration von Analyse eingesetzt wird
	- Formulierung von Geschäftsregeln (business rules in business model, ST-II)
	- Domänenmodell
	- Anwendungsfalldiagramme
	- Aktivitätsdiagramme und Statecharts für Arbeitsabläufe, auch zur Szenarioanalyse von Anwendungsfalldiagrammen
	- Kontextmodelle
	- http://www.eurobizrules.org/ebrc2005/eurentcs/eurent.htm  $\blacktriangleright$

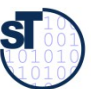

#### **Aktivitäten von EU-Rent**

- I.a. geht man von textuellen "user stories" aus (z.B. Interviews, Tonbandmitschnitte, Protokolle, ...)
	- Diese gilt es nun, zu analysieren  $\blacktriangleright$ 
		- Wir betrachten 3 Gruppen von Aktivitäten. Ein einzelnes Anwendungsfalldiagramm reicht nicht aus, das ganze Informationssystem zu modellerien

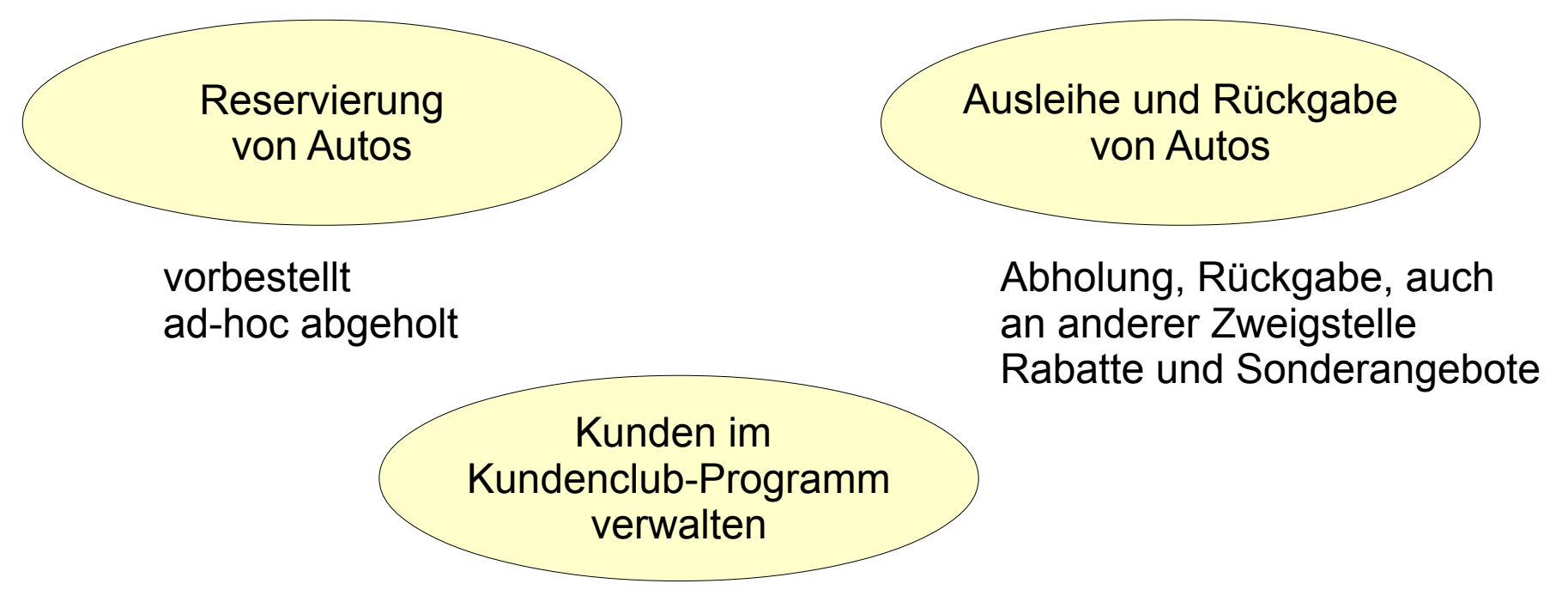

Rabattpunkte-Programm

**SI** 

 $\overline{A}$ 

#### **Stakeholder (hier: Akteure)**

Akteure stehen mit dem System in Beziehung. Noch keine Festlegung von Systemfunktionen

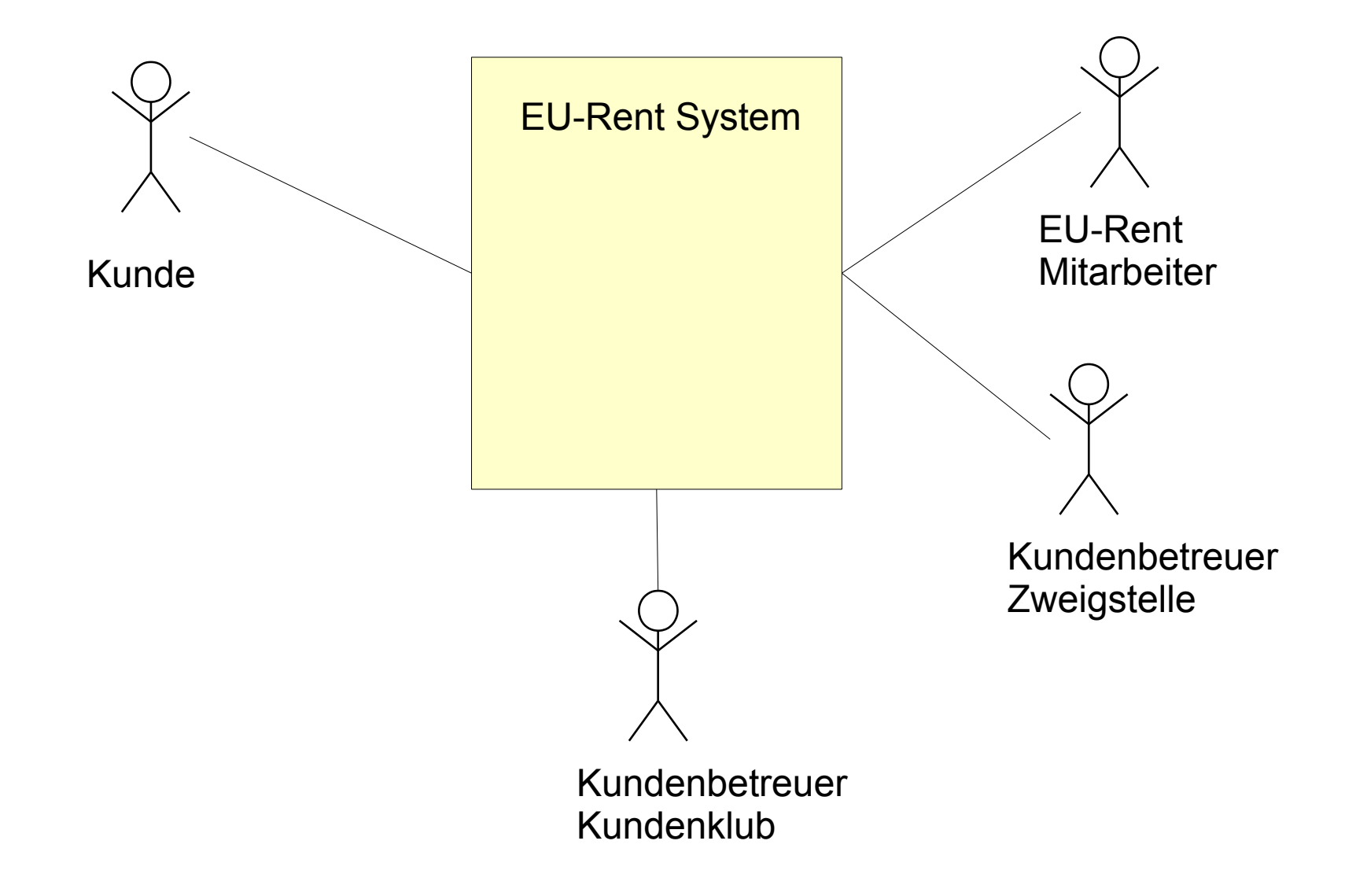

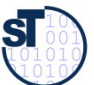

## Domänenmodell, 1. Streich

- Domänenmodelle müssen die Organisation, Dinge, Geschäftsvorgänge, -objekte modellieren. Die involvierten Personen werden mitmodelliert
	- Noch ohne Kardinalitäten und Attribute  $\blacktriangleright$

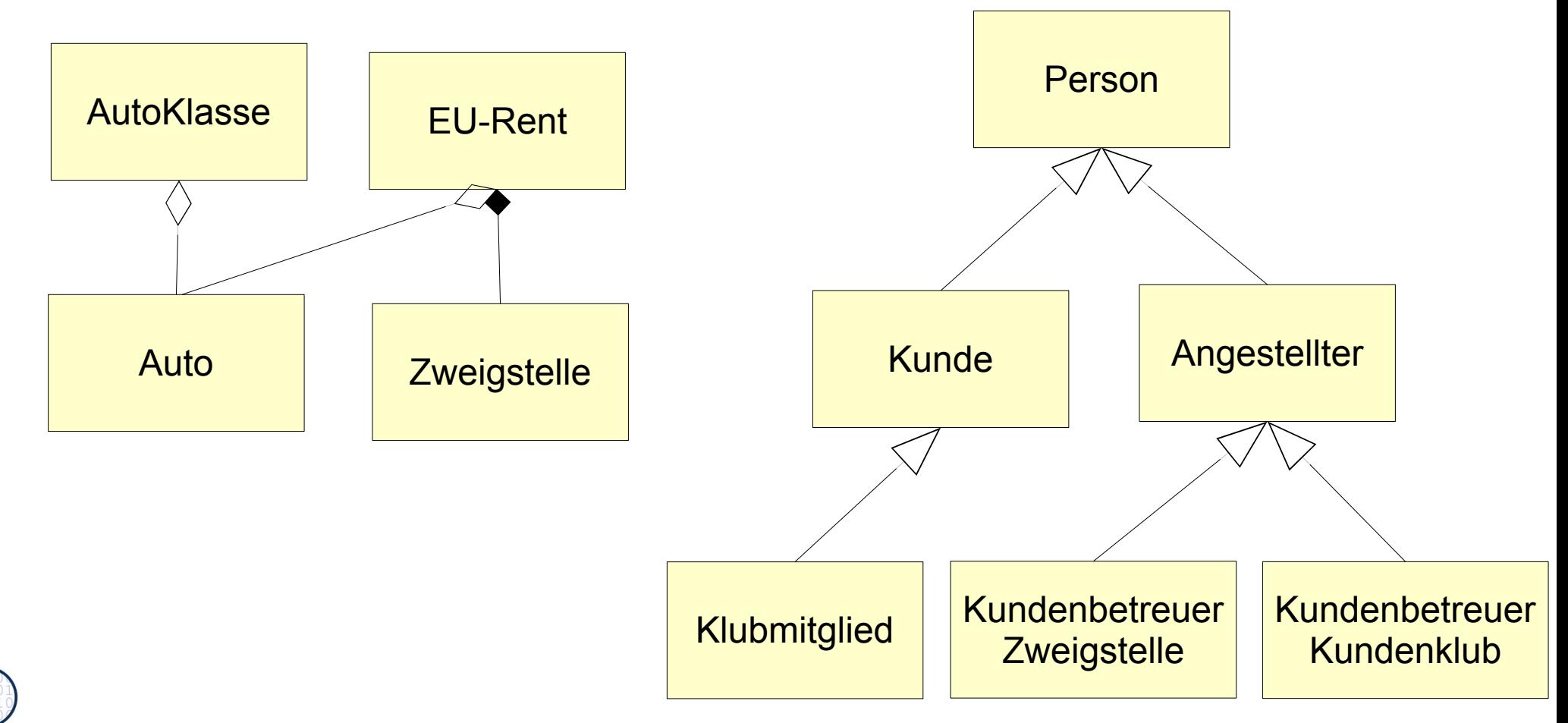

 ${\bf s}$ 

# A) Reservierungssystem von EU-Rent

Beim Ausfüllen (Elaboration) kommen neue Elemente hinzu

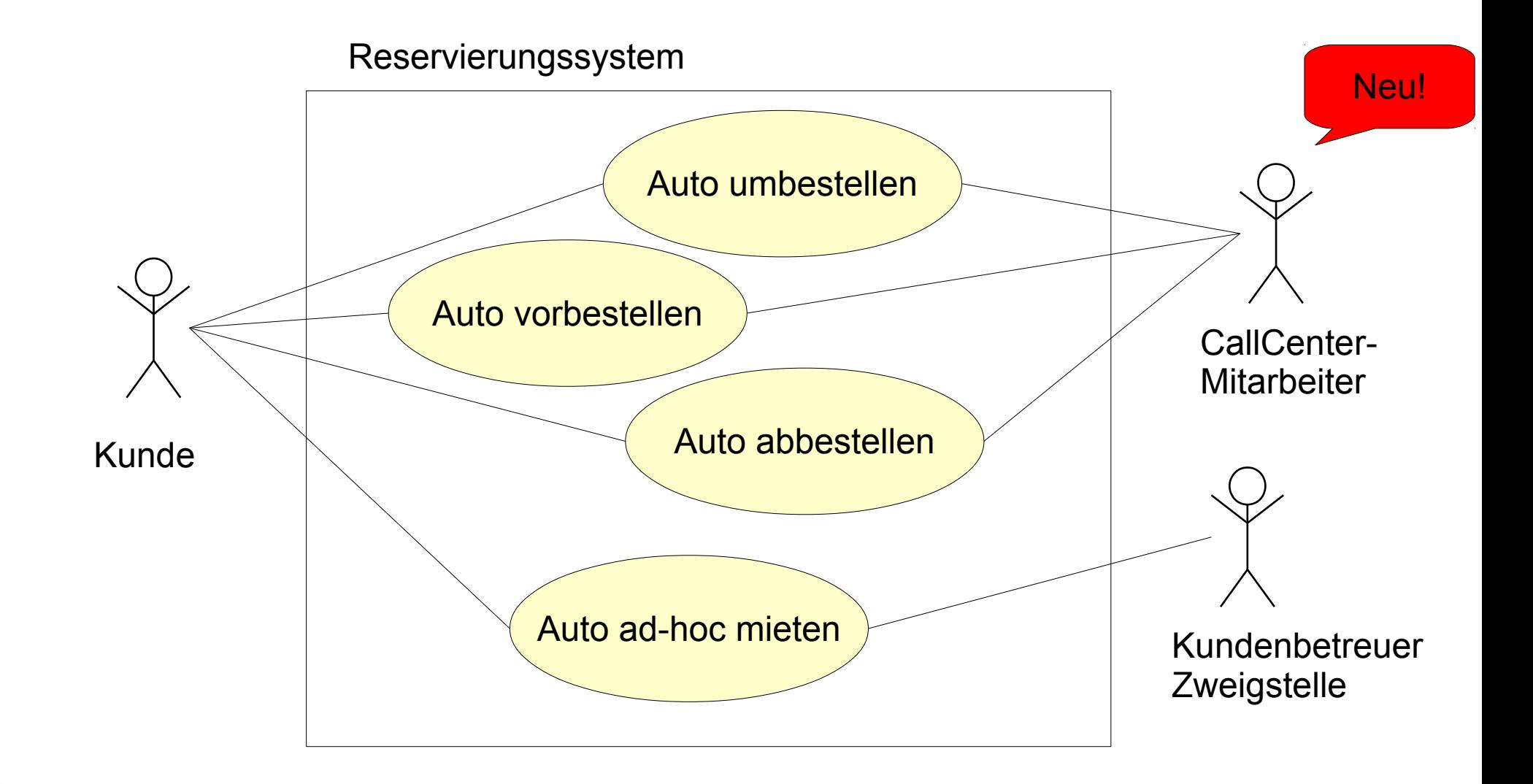

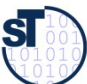

 $\overline{7}$ 

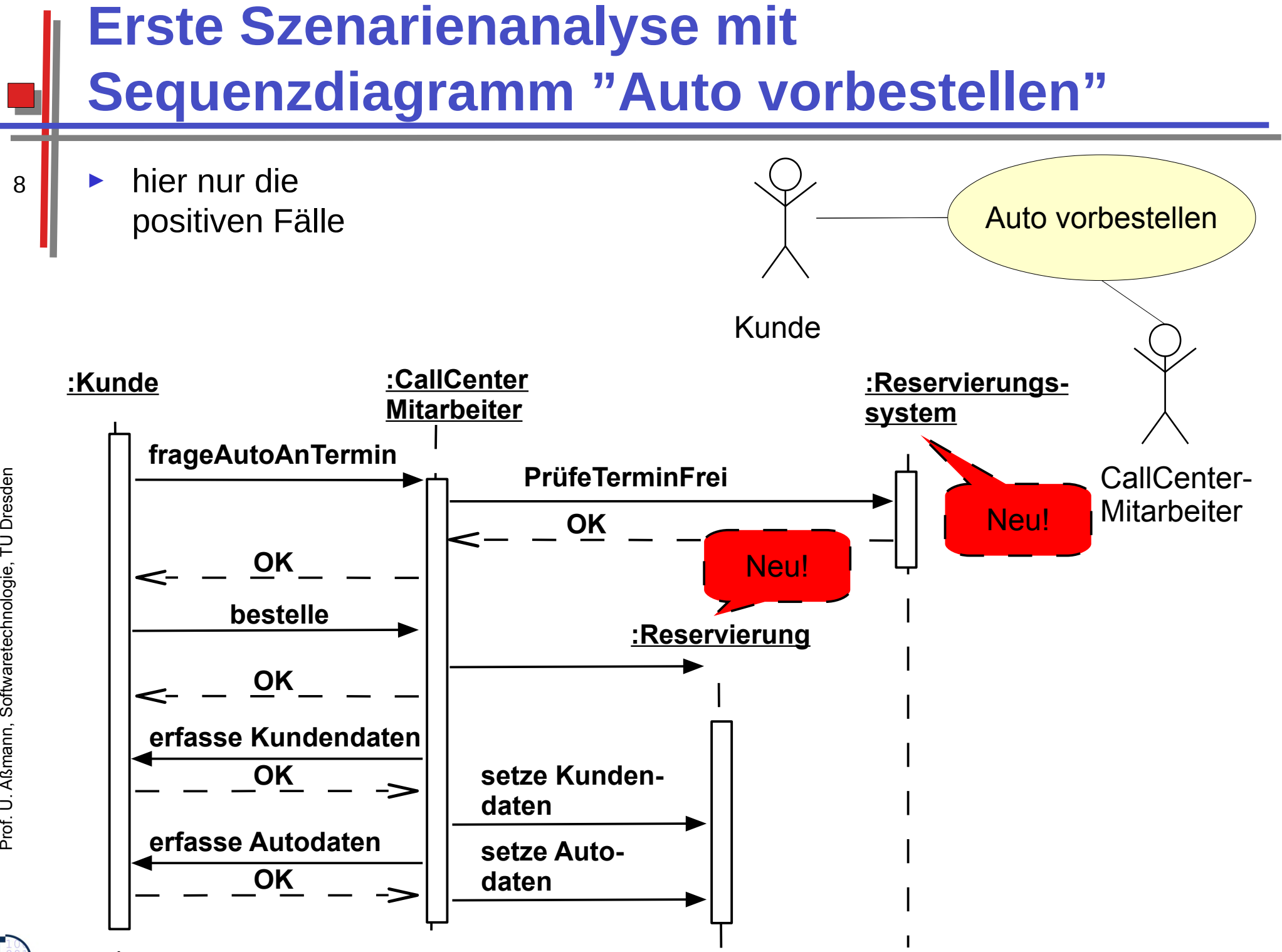

 ${\bf s}$ 

## **BCD-Einteilung für Erste Szenarienanalyse "Auto vorbestellen"**

- Einziehen einer Boundary-Klasse, Vergabe von BCD-Stereotypen
	- Umschichten der Kommunikation der Daten-Klasse

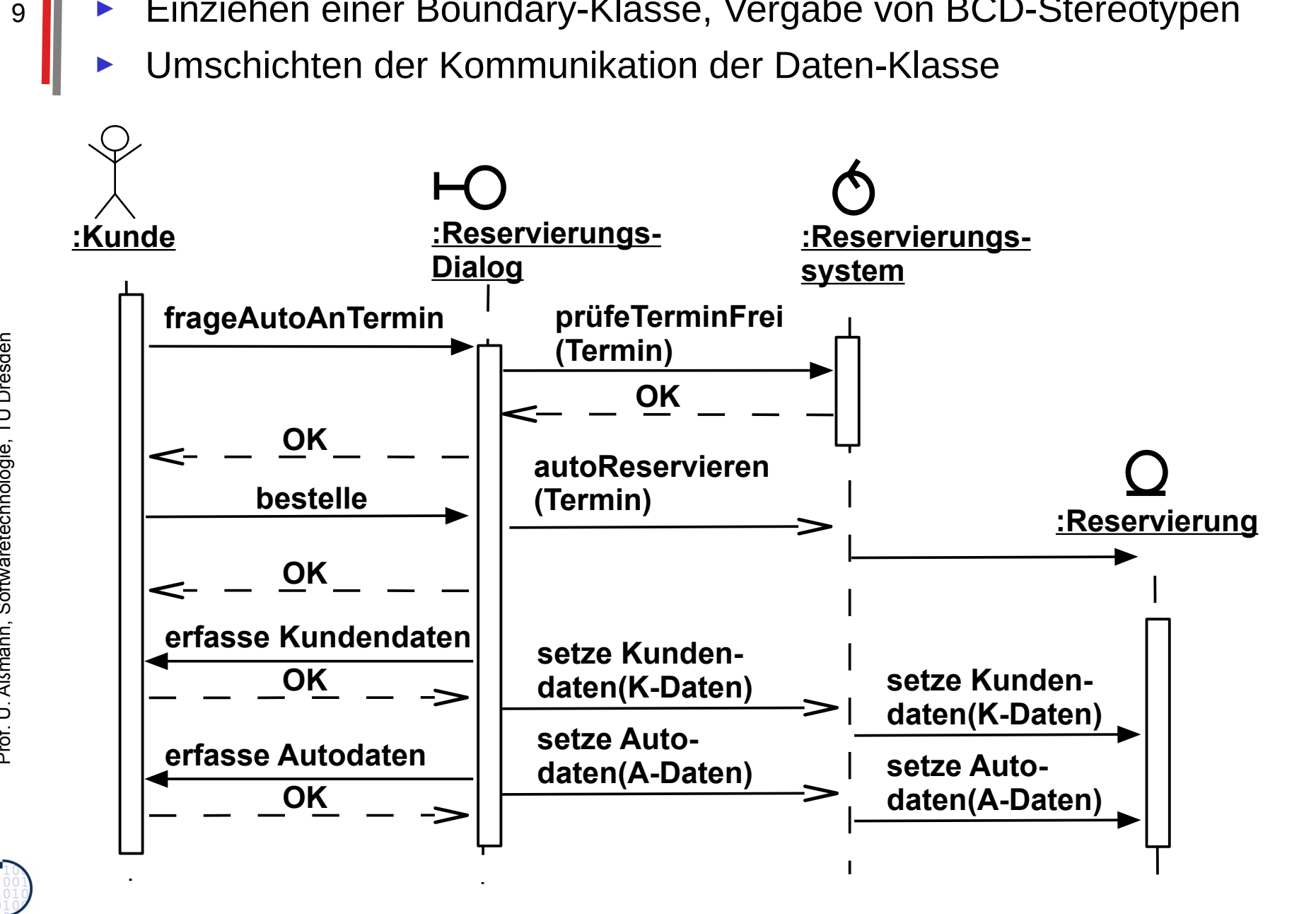

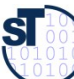

#### 36.2: 2. Runde Domänenmodell

- Mehr Attribute, mehr Klassen. Ergibt erste Teile des Kontextmodells, der Top-Level-Architektur, des Datenmodells
	- Personen liegen nur teilweise im Datenmodell, da auch aktiv  $\blacktriangleright$

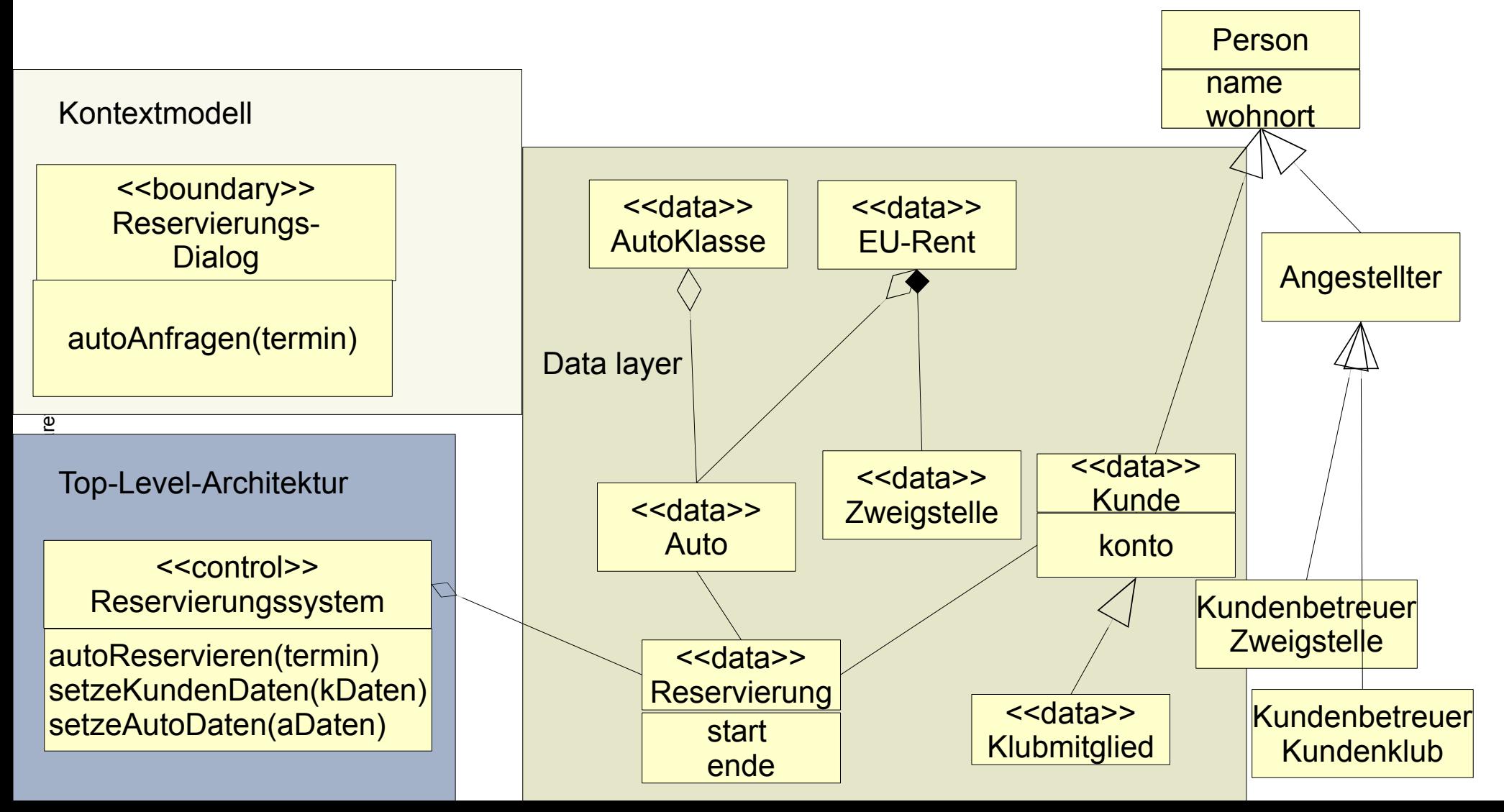

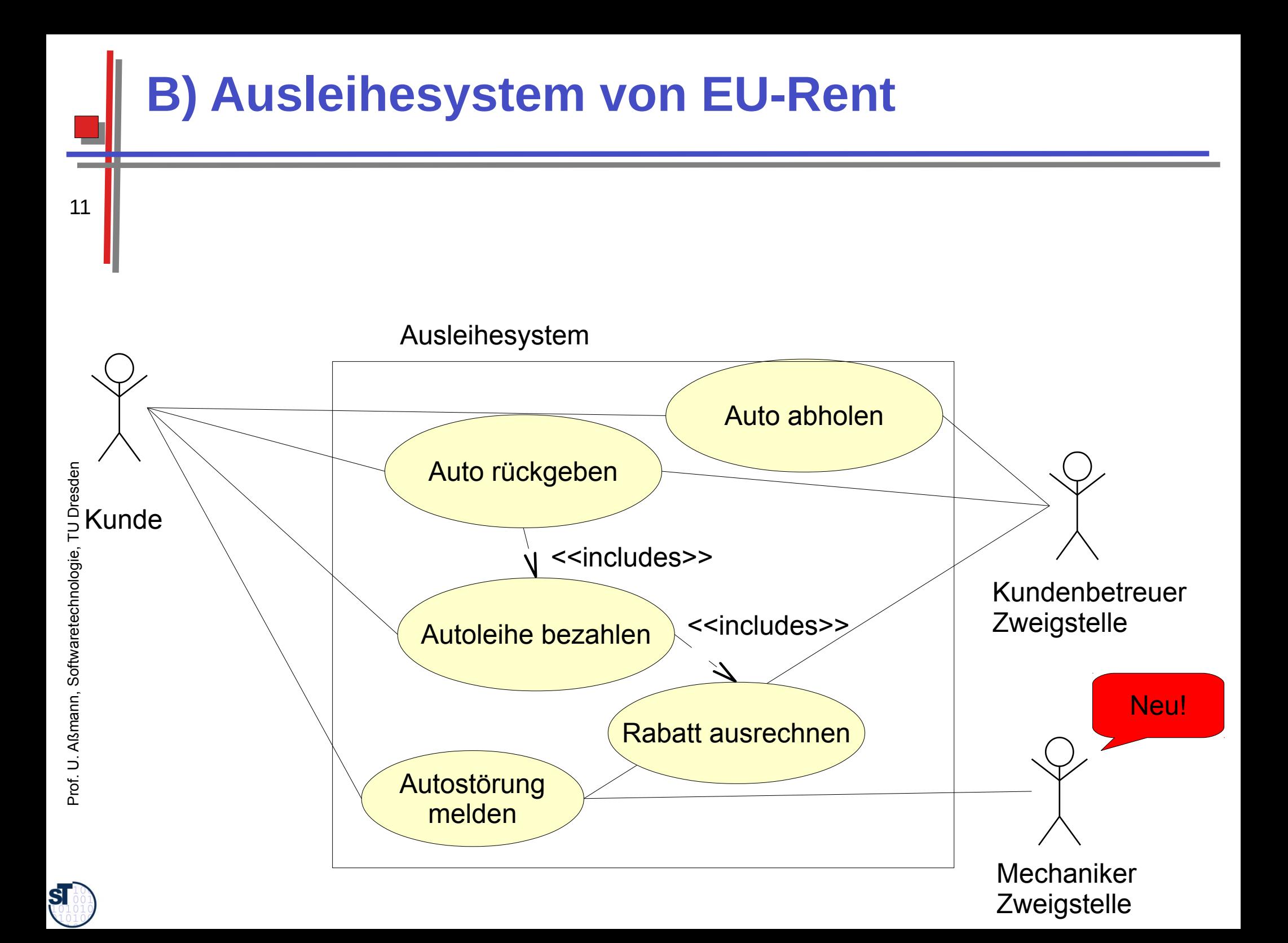

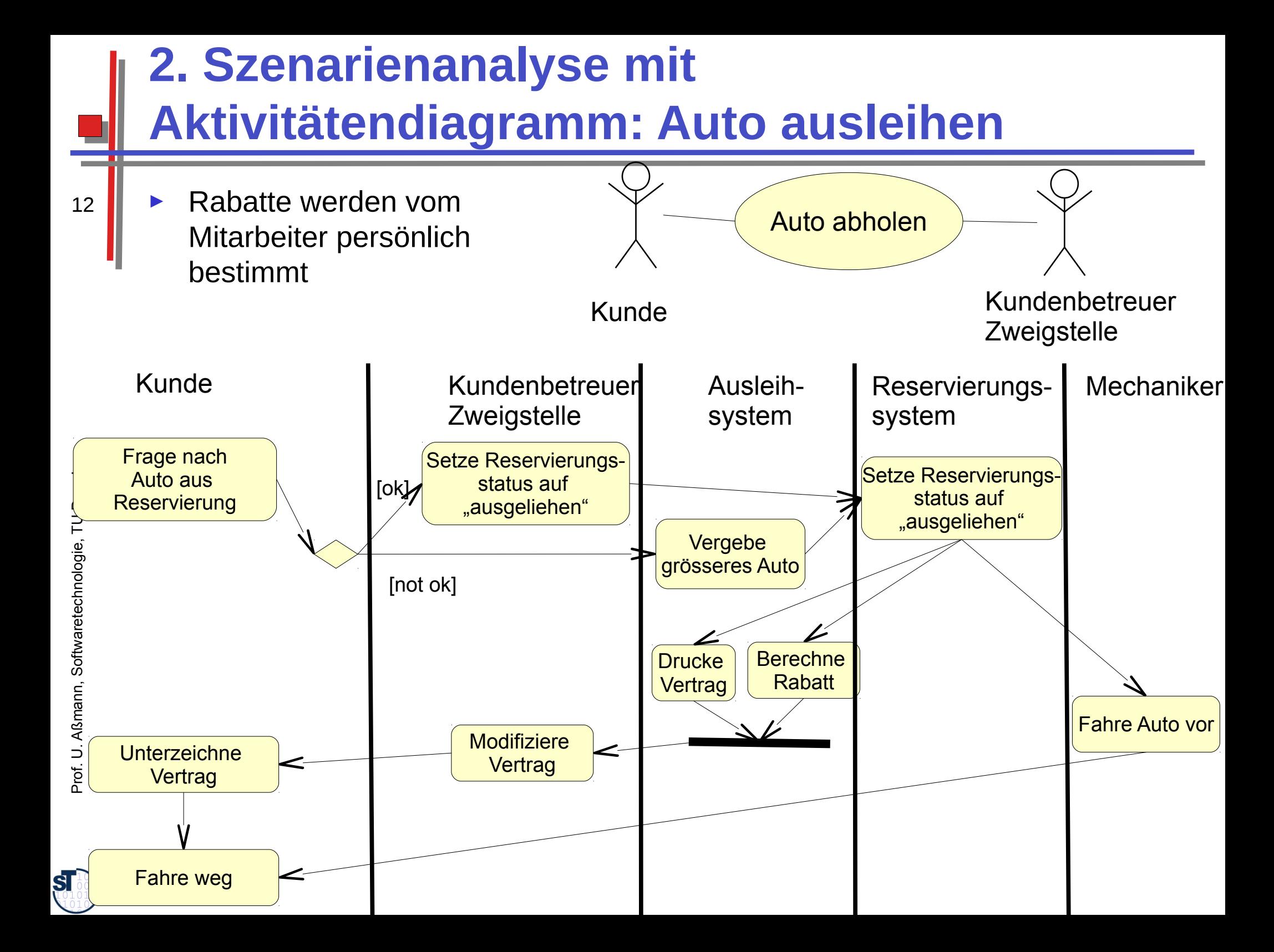

# **BCD für 2. Szenarienanalyse: Auto** ausleihen

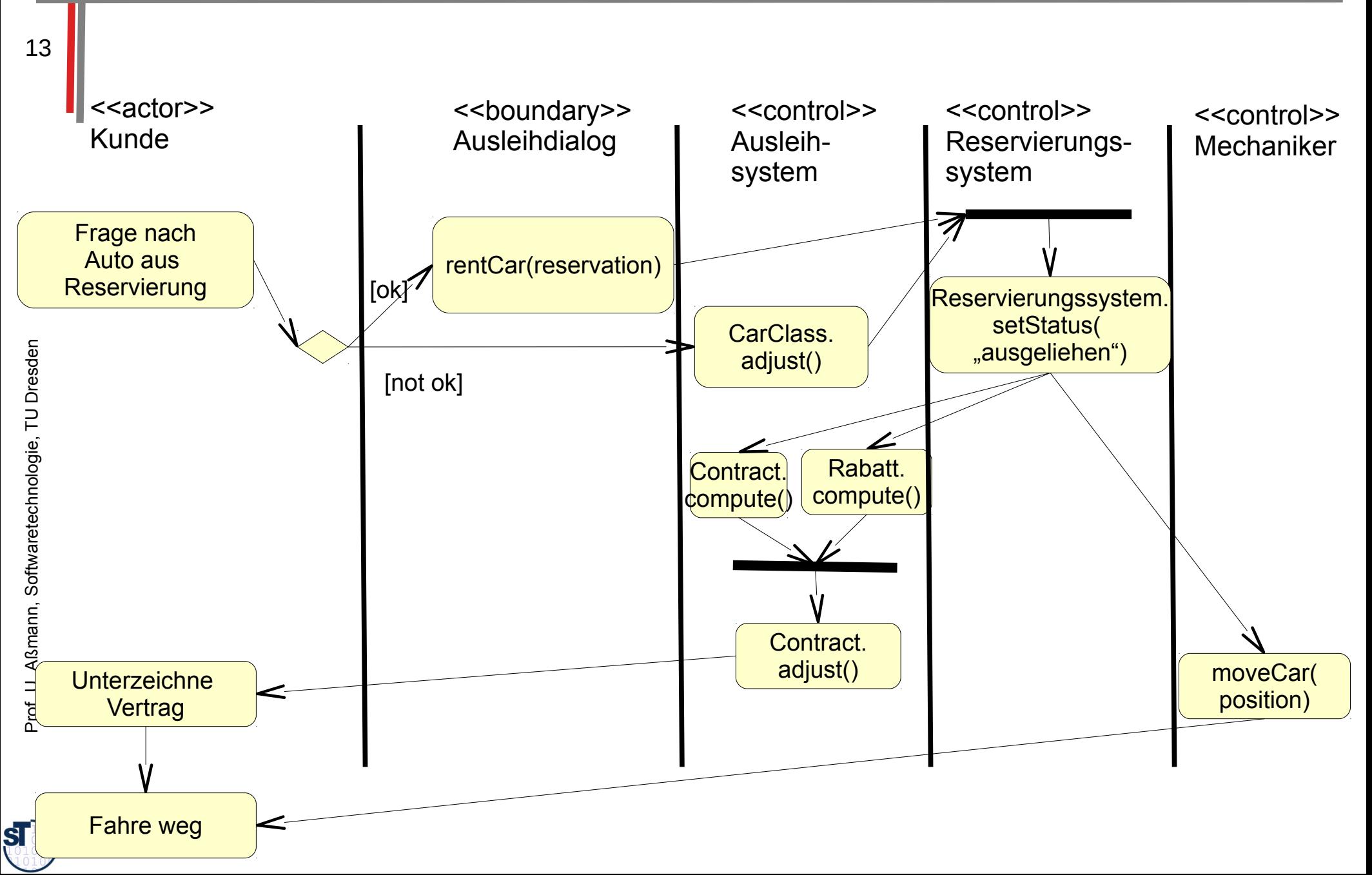

## 36.3: 3. Runde Domänenmodell, Kontextmodell, Toplevel-Architektur

**Mehr Details** 

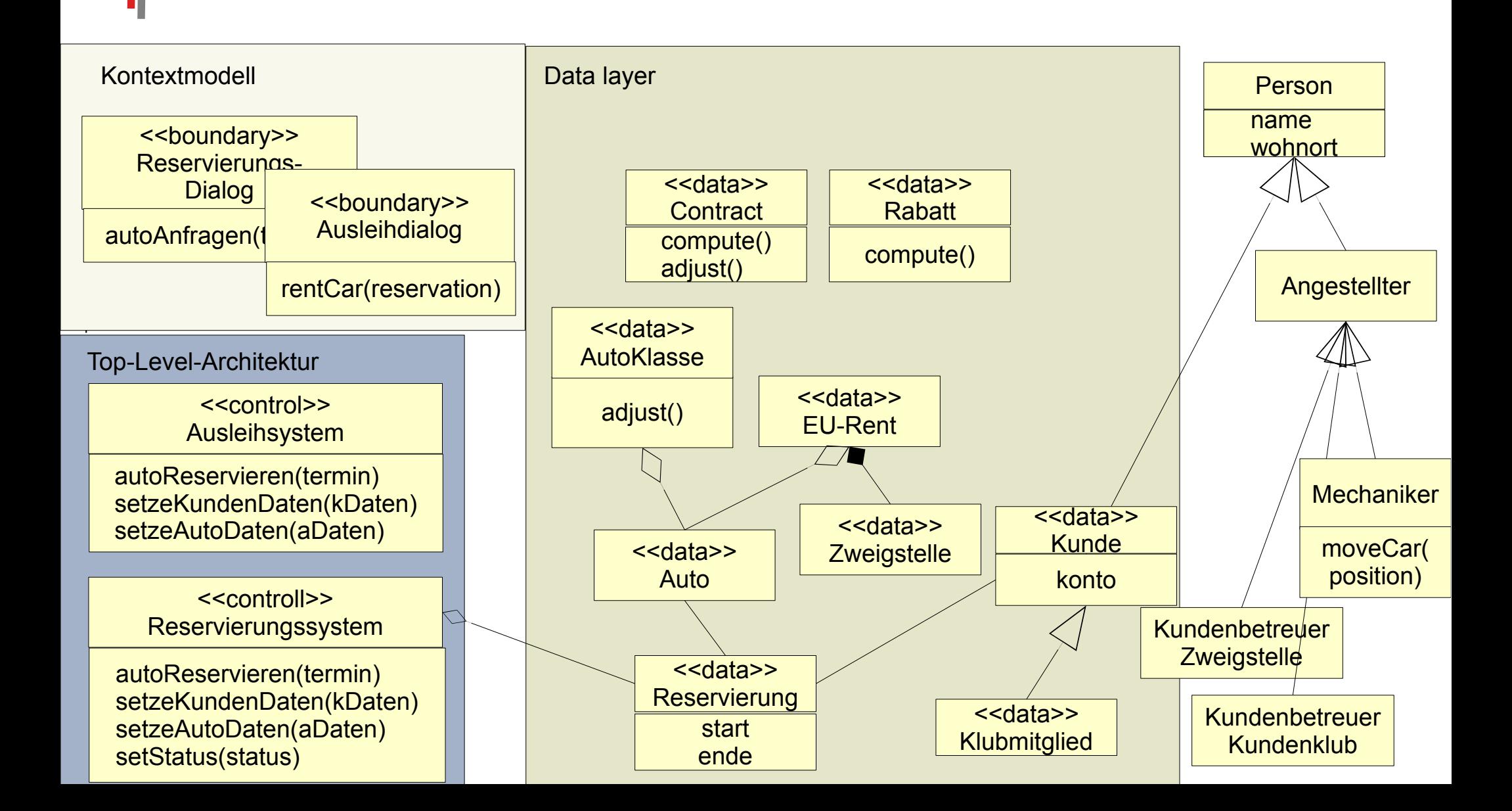

# C) Kundenclubprogramm von EU-Rent

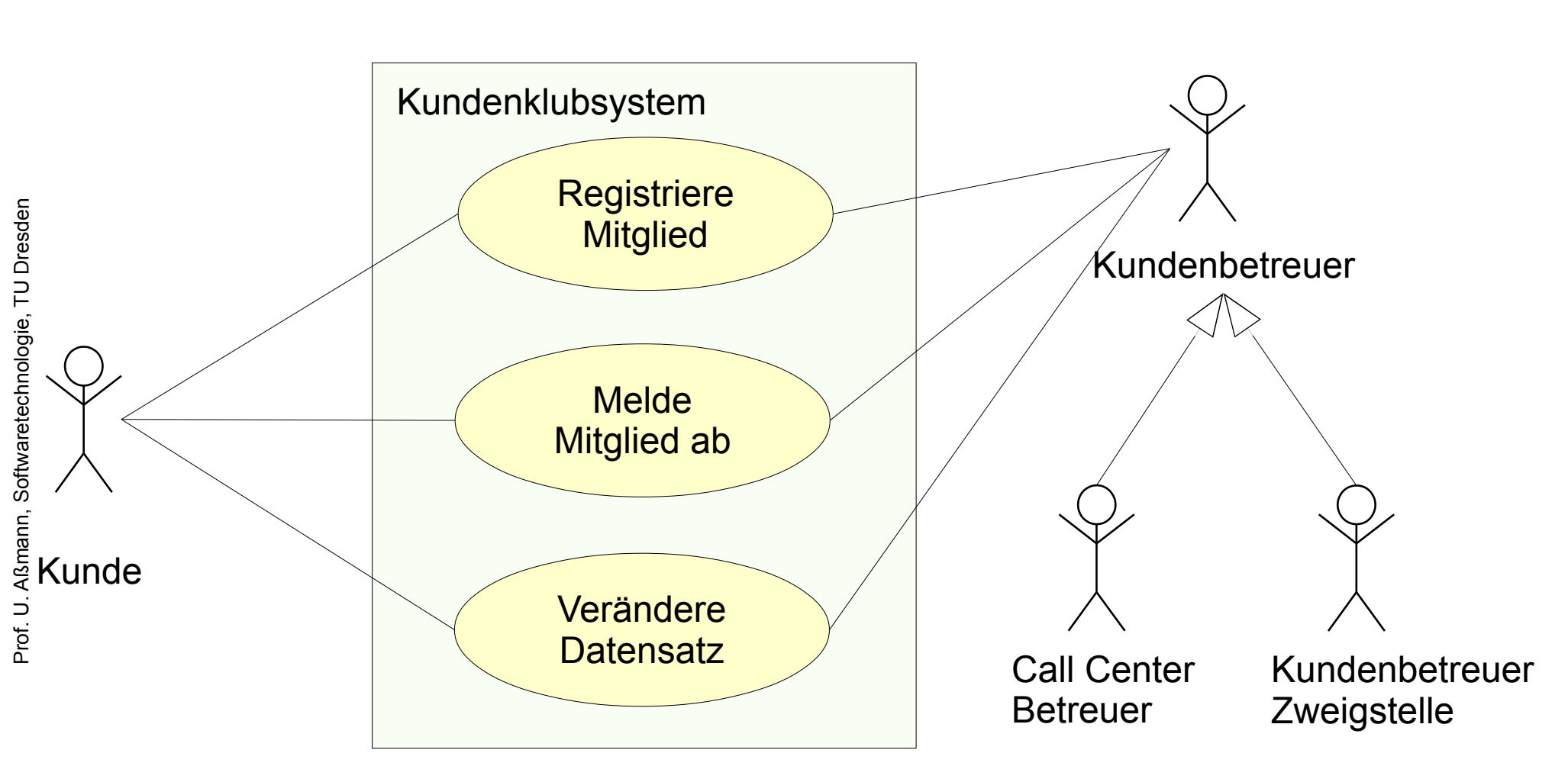

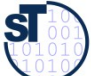

#### **36.4. Szenarienanalyse mit Statecharts: Kunde als Klubmitglied verwalten**

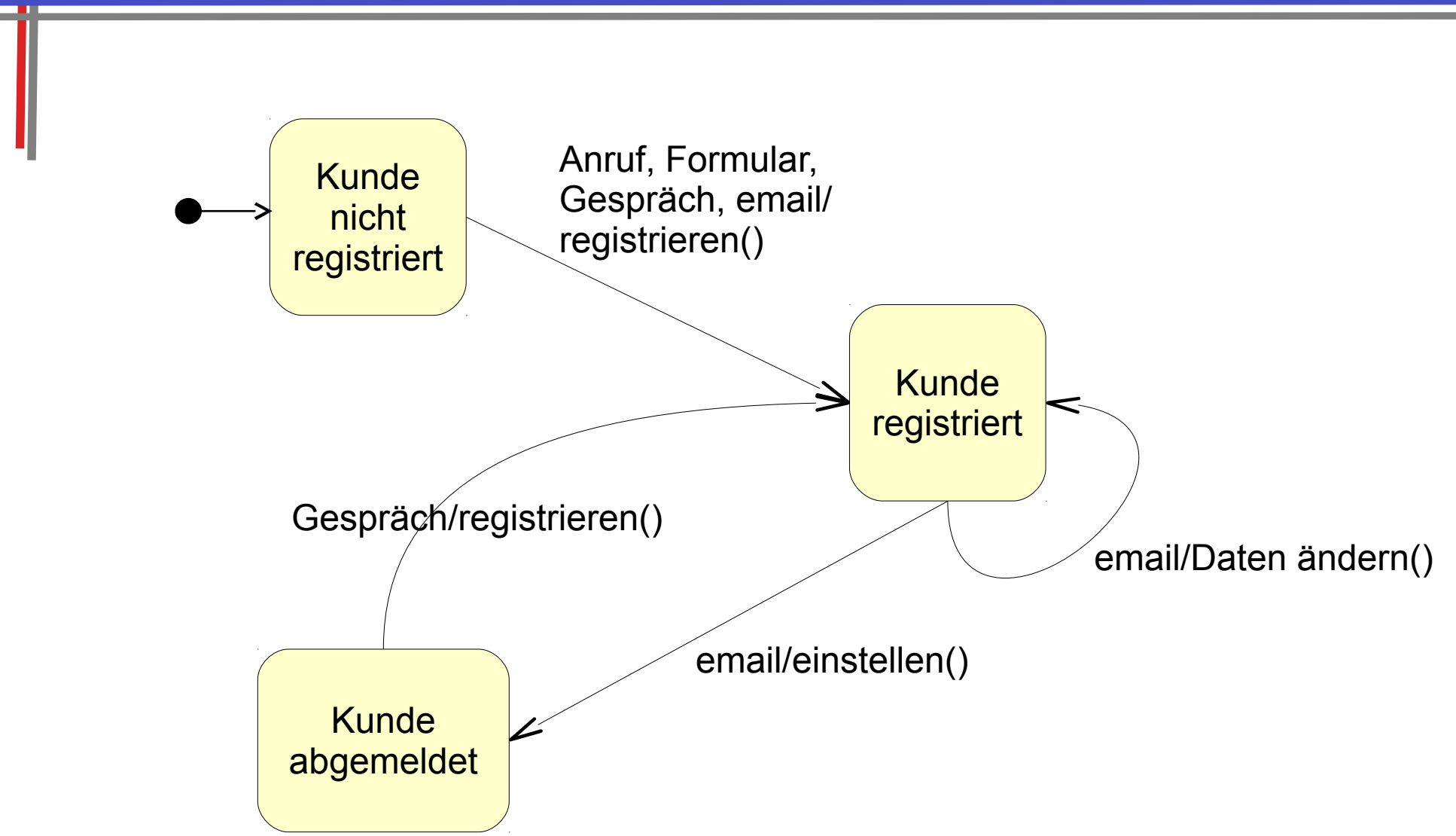

![](_page_15_Picture_3.jpeg)

## **Szenarienanalyse: Statecharts**

17

Verfeinerung mit Methoden einer Verhaltensmaschine für das Kundenklubprogramm

![](_page_16_Figure_2.jpeg)

#### 36.5. Versuch Domänenmodell, Kontextmodell, Top-Level-Architektur

![](_page_17_Figure_1.jpeg)

#### **Was haben wir gelernt?**

- Szenarienanalyse hilft uns, aus Anforderungsfalldiagrammen
	- Domänenmodelle zu finden
	- Die Klassen des Domänenmodells nach BCD einzuteilen (hauptsächlich: boundary, control, data)
	- Weitere Modelle abzuleiten
		- Kontextmodell  $\bullet$
		- Top-Level-Architektur (als Teil der Kontrollschicht)
		- **Datenschicht**
	- Je nach Situation verwendet man Sequenzdiagramme, Aktivitätsdiagramme, Kommunikationsdiagramme, oder Zustandsdiagramme
	- Man kann die Szenarien auch in Kollaborationen kapseln, um sie wieder zu  $\blacktriangleright$ verwenden
	- Merke: In der Analyse sind noch viele Details ausgeklammert  $\blacktriangleright$

![](_page_18_Picture_11.jpeg)

![](_page_19_Picture_0.jpeg)